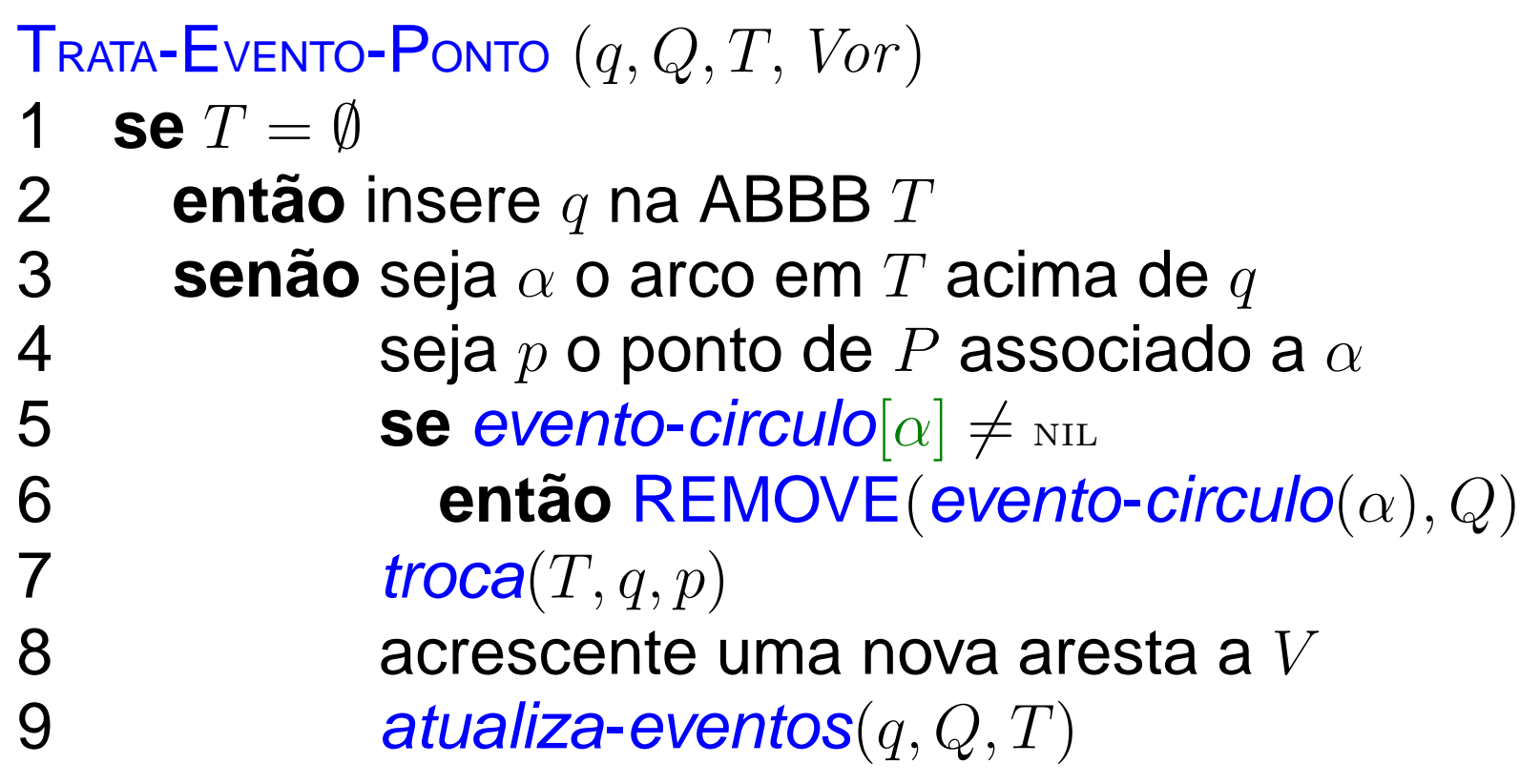

Há uma face para cada célula de  $\mathit{Vor}(P)$ , ou seja, as faces são associadas aos pontos de  $P.$ 

A nova aresta inserida em  $\mathit{Vor}(P)$  na linha 8 separa a face<br> $\mathit{V}(x)$  de face  $\mathit{V}(x)$  $V(p)$  da face  $V(q).$ 

#### troca $(T,q,p)$ :

Substitui a folha de  $T$  contendo  $q$ por uma árvore com três folhas:

**a do meio com**  $q$  (representando o novo arco),  ${\bf e}$  as outras duas com  $p$  (representando os dois trechos do arco  $\alpha$  em que  $\alpha$  foi "quebrado" pela inserção do novo arco).

Os dois nós internos dessa árvore com três folhascontém  $(p, q)$  e  $(q, p),$ 

onde  $p$  é o ponto de  $P$  correspondente ao arco  $\alpha.$ 

#### atualiza-eventos $(q,Q,T)$ :

Determina os eventos-círculos das novas triplas de arcosconsecutivos em  $T$ , envolvendo o novo arco associado a  $q$ 

Para os novos eventos-círculos que estiverem abaixo da linha de varreduraajuste o campo *evento-circulo* dos arcos correspondentes e os insira em  $Q$ 

**Obs:** O campo *evento-circulo* $[\alpha]$  guarda um apontador para o evento-círculo associado a  $\alpha$  e seus dois arcos adjacentes na linha da praia, se tal evento-círculo forposterior a linha de varredura; senão guarda  $_{\rm NL.}$ 

### ${\sf T}$ rata- ${\sf E}$ vento- ${\sf C}$ írculo  $(q,Q,T,\mathit{Vor})$

- 1  $\,$  seja  $\alpha$  o arco correspondente ao evento-círculo  $q$
- 2  $\,$  remova  $q$  de  $T$ ,

ajustando o *evento-circulo* dos arcos adjacentes

- 3 adicione a  $V$  o vértice que fica no centro do círculo associado <sup>a</sup> q
- <sup>4</sup> ponha <sup>o</sup> novo vértice como ponta das duas arestasassociadas aos pontos de quebra de  $\alpha$ <sup>e</sup> os arcos adjacentes
- 5 crie uma nova aresta, associadaao ponto de quebra dos arcos adjacentes a  $\alpha$

Verifique que Trata-Evento-Ponto e Trata-Evento-Círculo consomem tempo  $O(\lg n)$ , e portanto o algoritmo de Fortune consome tempo  $O(n\lg n)$ .